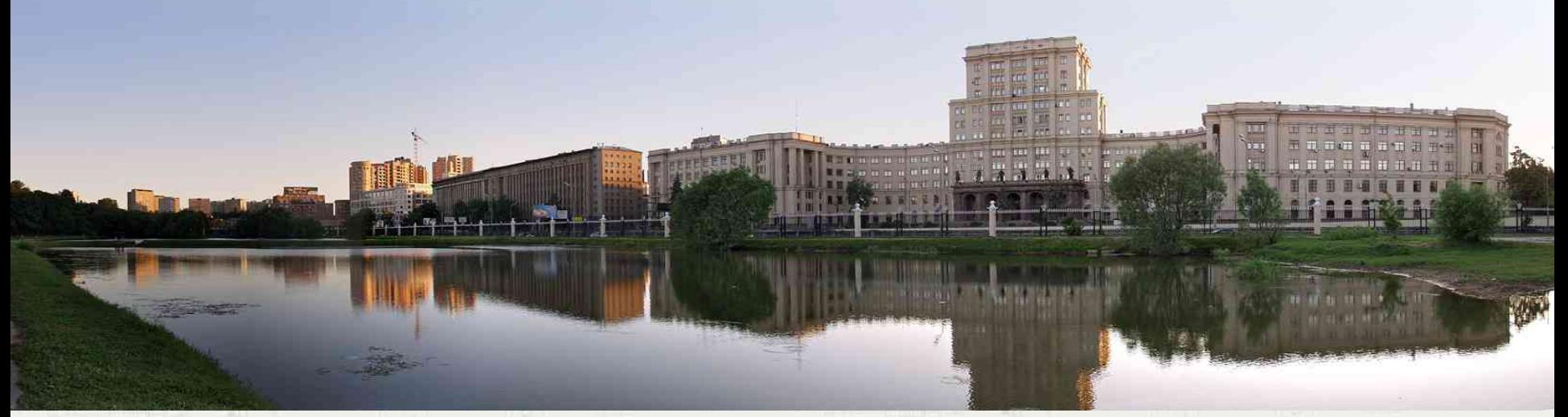

Московский Государственный Технический Университет им. Н.Э.Баумана

# Будущее информационных технологий и Интернет вещей

#### Алексей Юрьевич Попов

*Доцент кафедры «Компьютерные системы и сети" МГТУ им. Н.Э.Баумана*

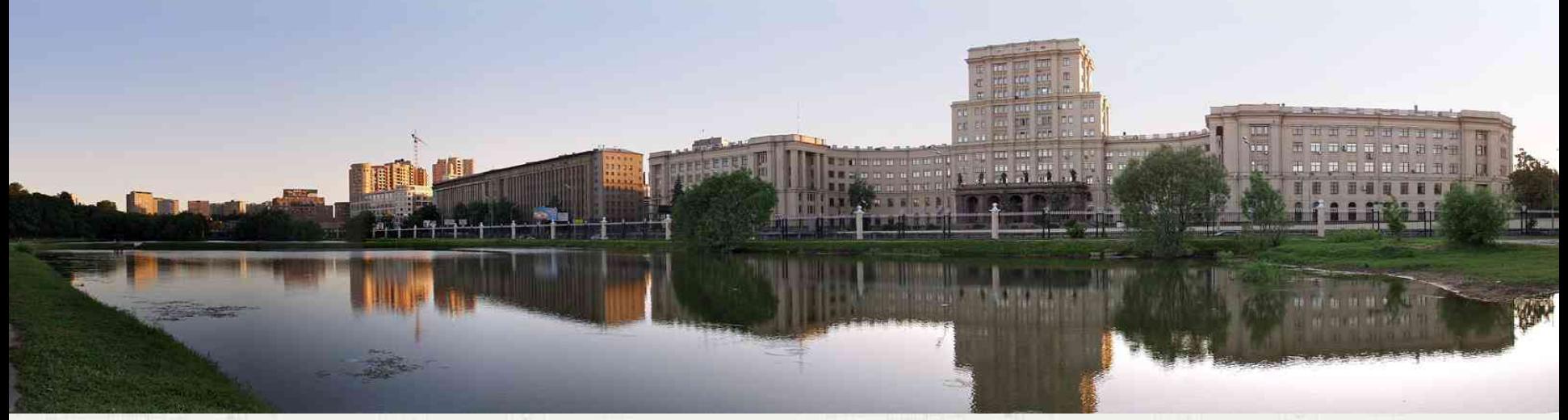

Московский Государственный Технический Университет им. Н.Э.Баумана

## Принципы построения киберфизических систем Интернета вещей

#### *Архитектура типового решения*

# Типовая инфраструктура решения Интернета

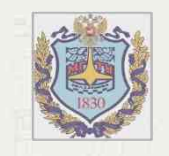

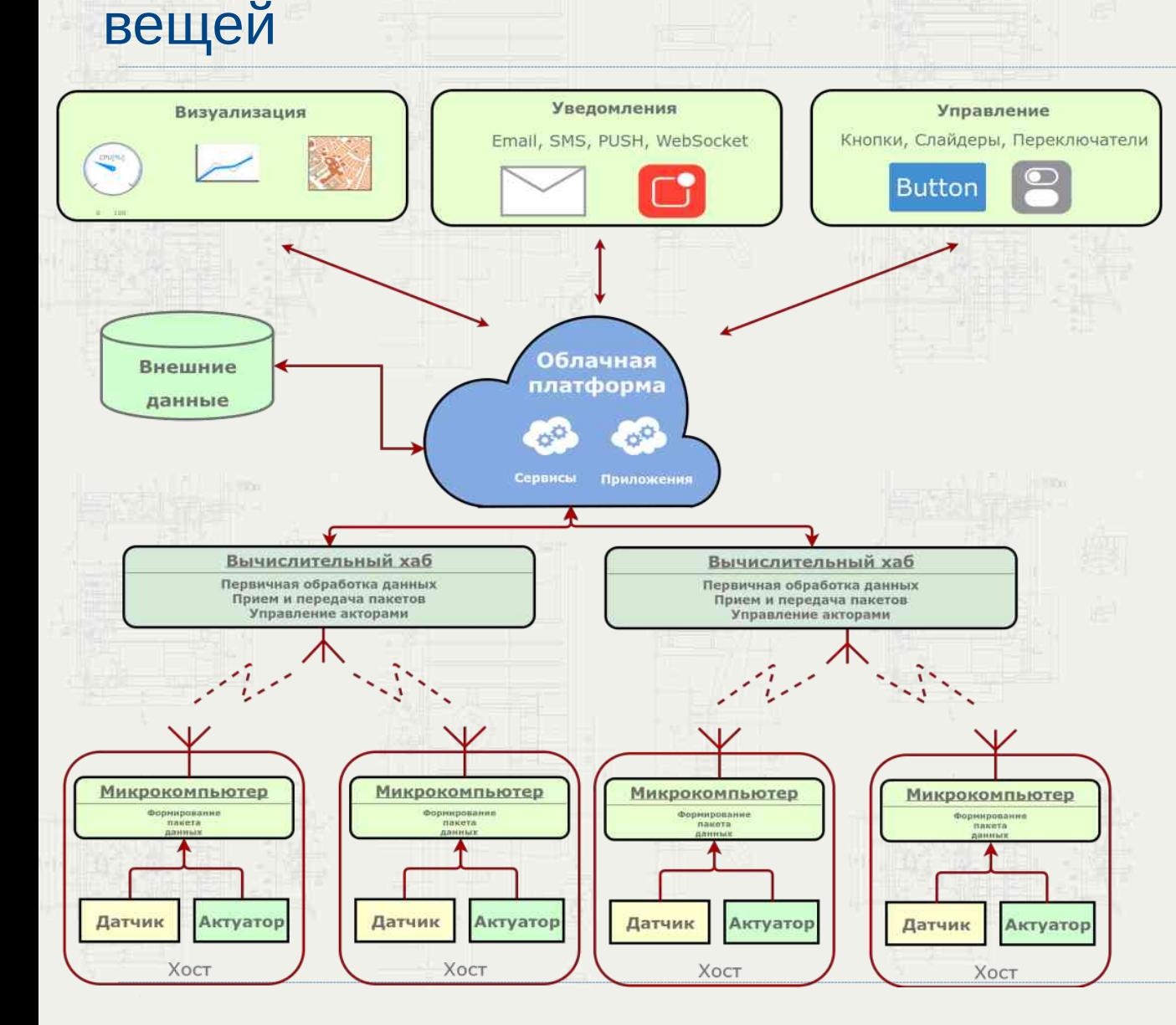

#### **Функции типового решения:**

i.Сбор первичных данных. ii.Управление объектами через актуаторы.

iii.Передача первичных данных от микрокомпьютеров в вычислительный хаб и в обратном направлении.

iv.Первичная обработка данных в вычислительном хабе, формирование пакетов данных для передачи их в облако.

v.Получение и хранение данных в облаке.

vi.Аналитическая обработка в облаке.

vii.Визуализация данных. viii.Прием команд от внешних управляющих консолей.

ix.Принятие решений по управлению актуаторами.

x.Передача управляющих сообщений в вычислительные хабы.

# Типовая инфраструктура решения Интернета вещей

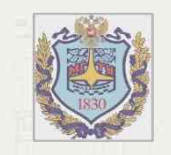

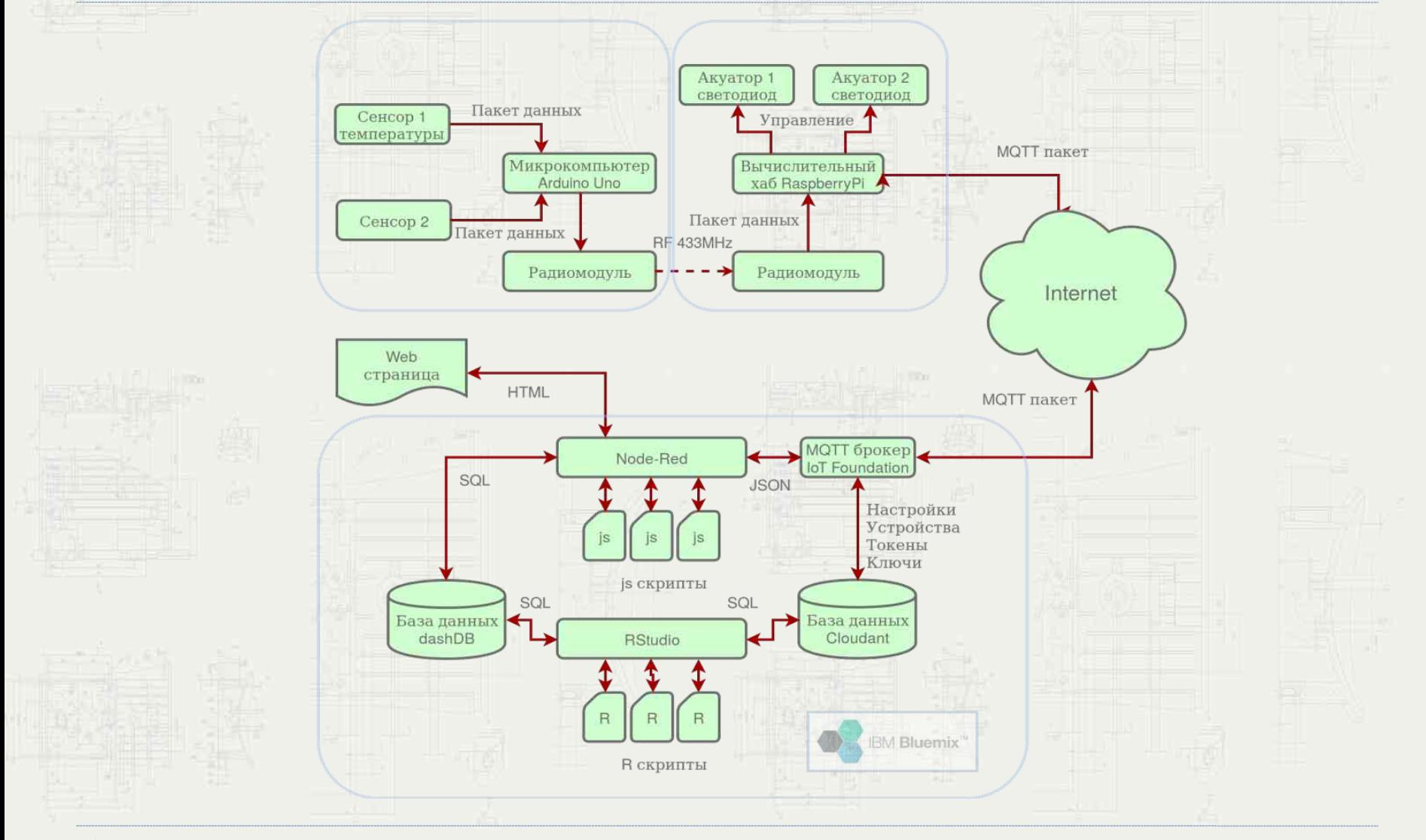

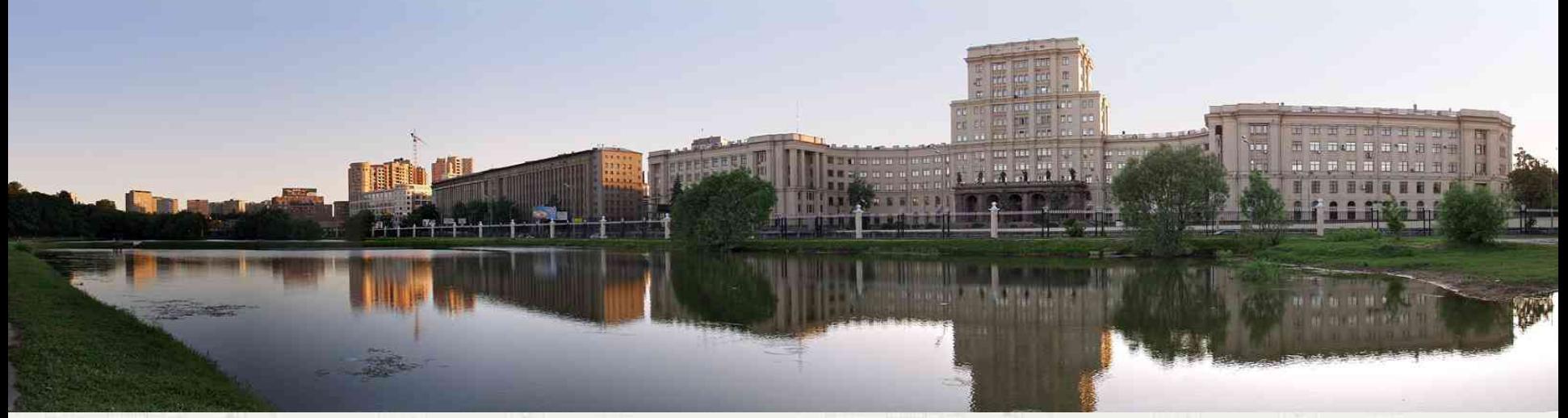

Московский Государственный Технический Университет им. Н.Э.Баумана

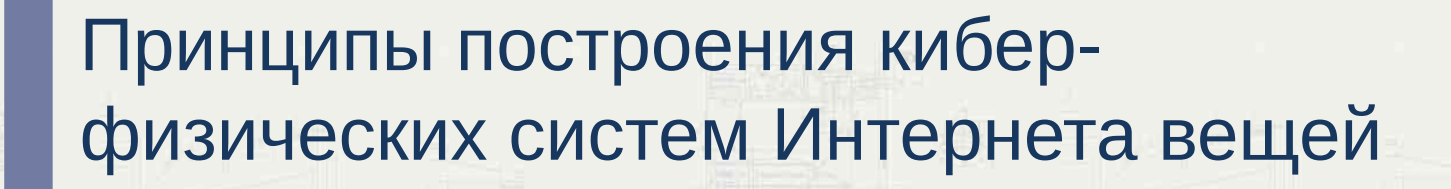

*Получение телеметрической информации с помощью микроконтроллеров*

Аппаратная платформа Arduino

Arduino Nano Arduino Micro Arduino Mini

Arduino Uno

- Arduino Leonhard
- Arduino Mega Arduino LilyPad
- Seeduino Lotus

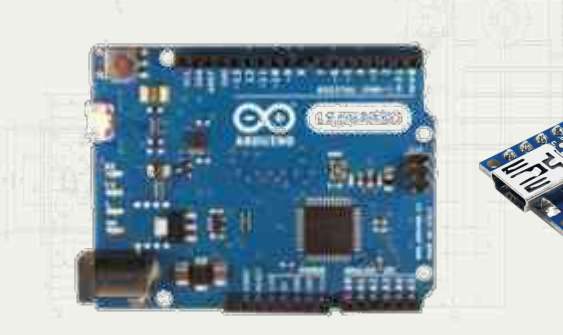

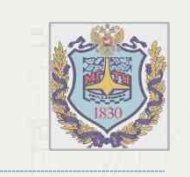

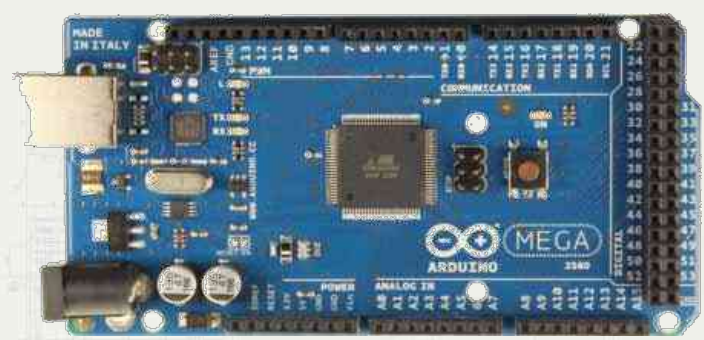

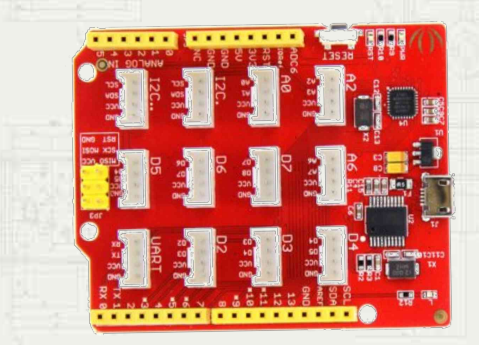

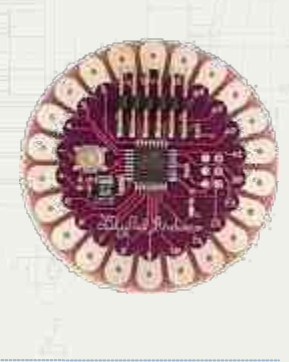

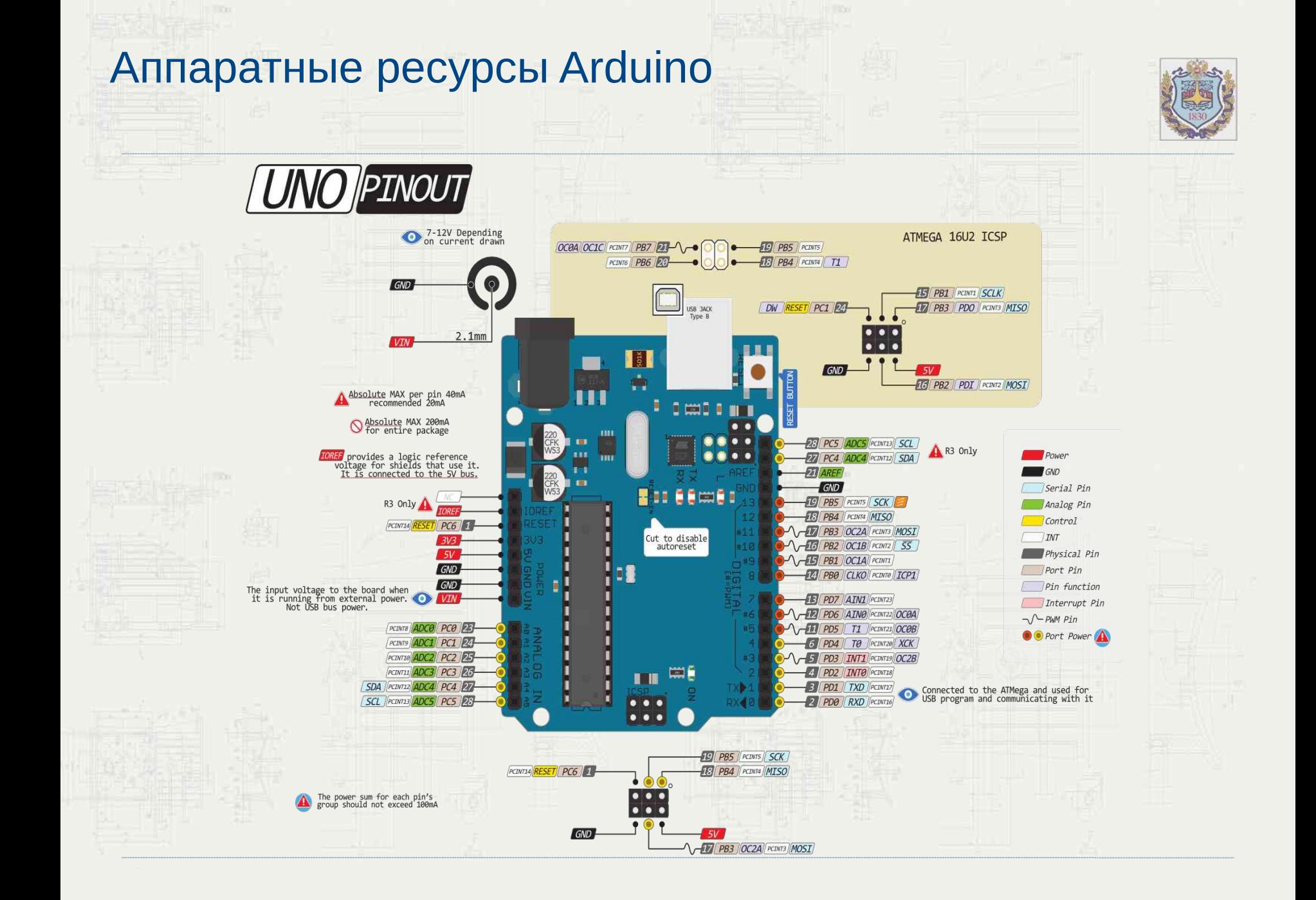

## Среда разработки Arduino СС

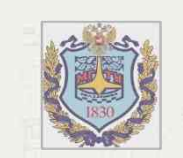

#### Инструкция по установке: http://arduino.ru/Arduino\_environment

Простой пример:

int sensorPin  $=$  A0; // select the input pin for the potentiometer int ledPin =  $13$ : // select the pin for the LED int sensorValue = 0;  $\frac{1}{2}$  variable to store the value coming from the sensor

void setup() {

}

 // declare the ledPin as an OUTPUT: pinMode(ledPin, OUTPUT);

void loop() { // read the value from the sensor: sensorValue = analogRead(sensorPin); // turn the ledPin on digitalWrite(ledPin, HIGH); // stop the program for <sensorValue> milliseconds: delay(sensorValue); // turn the ledPin off: digitalWrite(ledPin, LOW); // stop the program for for <sensorValue> milliseconds: delay(sensorValue); }

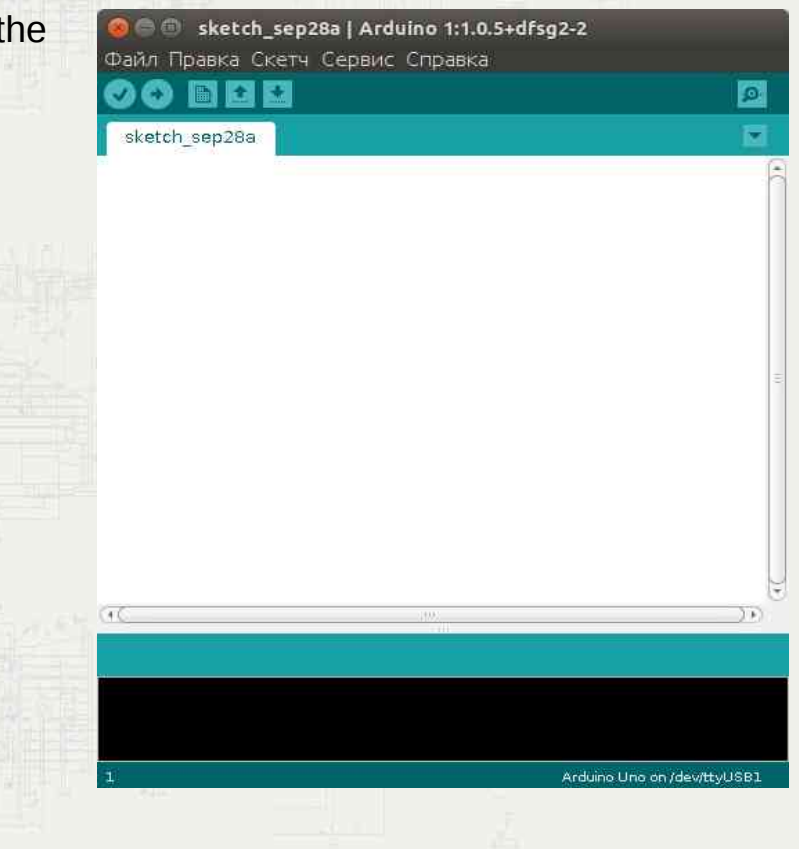

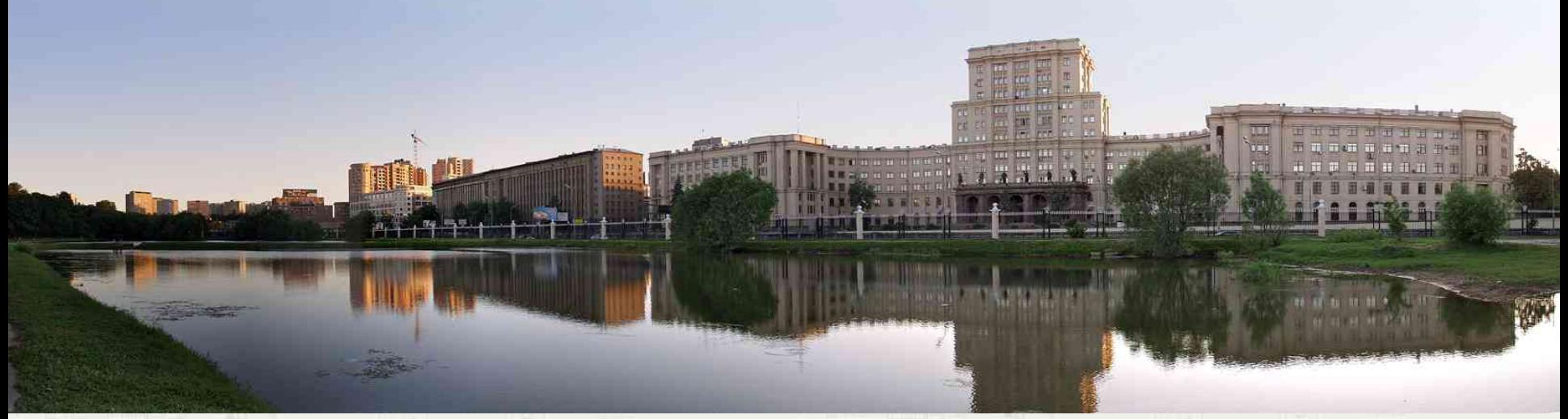

Московский Государственный Технический Университет им. Н.Э.Баумана

## Принципы построения киберфизических систем Интернета вещей

# *Обработка данных в вычислительном хабе*

#### Микрокомпьютер RaspberryPi

- Процессор: ARM11 Broadcom BCM2835 (CPU + GPU) (от 700MHz до 1200 Мгц), 1,2 или 4 ядра
- Память: 256MB-1GB SDRAM
- OpenGL ES 1.1/2.0, OpenVG 1.1, Open EGL, OpenMAX
- Видео: 1080p30
- Аудио: H.264 high-profile decode
- Композитный и HDMI видеовыход
- Встроенный USB-концентратор, 2-4 разъема USB 2.0
- Слот для карты памяти SD/MMC/SDIO или MicroSD

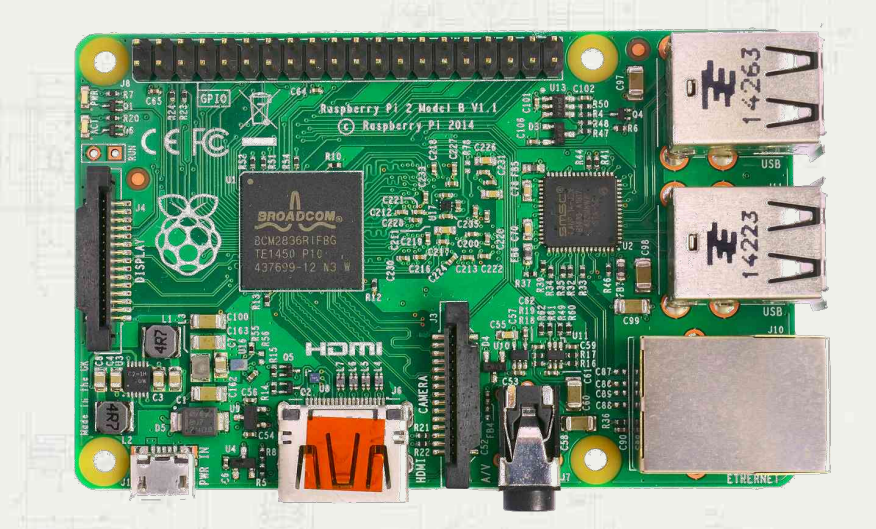

- Порт GPIO 40 пинов для управления внешними устройствами с возможностью подключения устройств по интерфейсам: SPI, I2C, UART, TTL
- Порты MIPI CSI-2, MIPI DSI для подключения видеокамеры и другой периферии
- Ethernet адаптер 10/100 Мбит.
- Для версии v3: встроенный Bluetooth4
- Для версии v3: встроенный Wifi
- Питание 5В от разъема MicroUSB или GPIO.

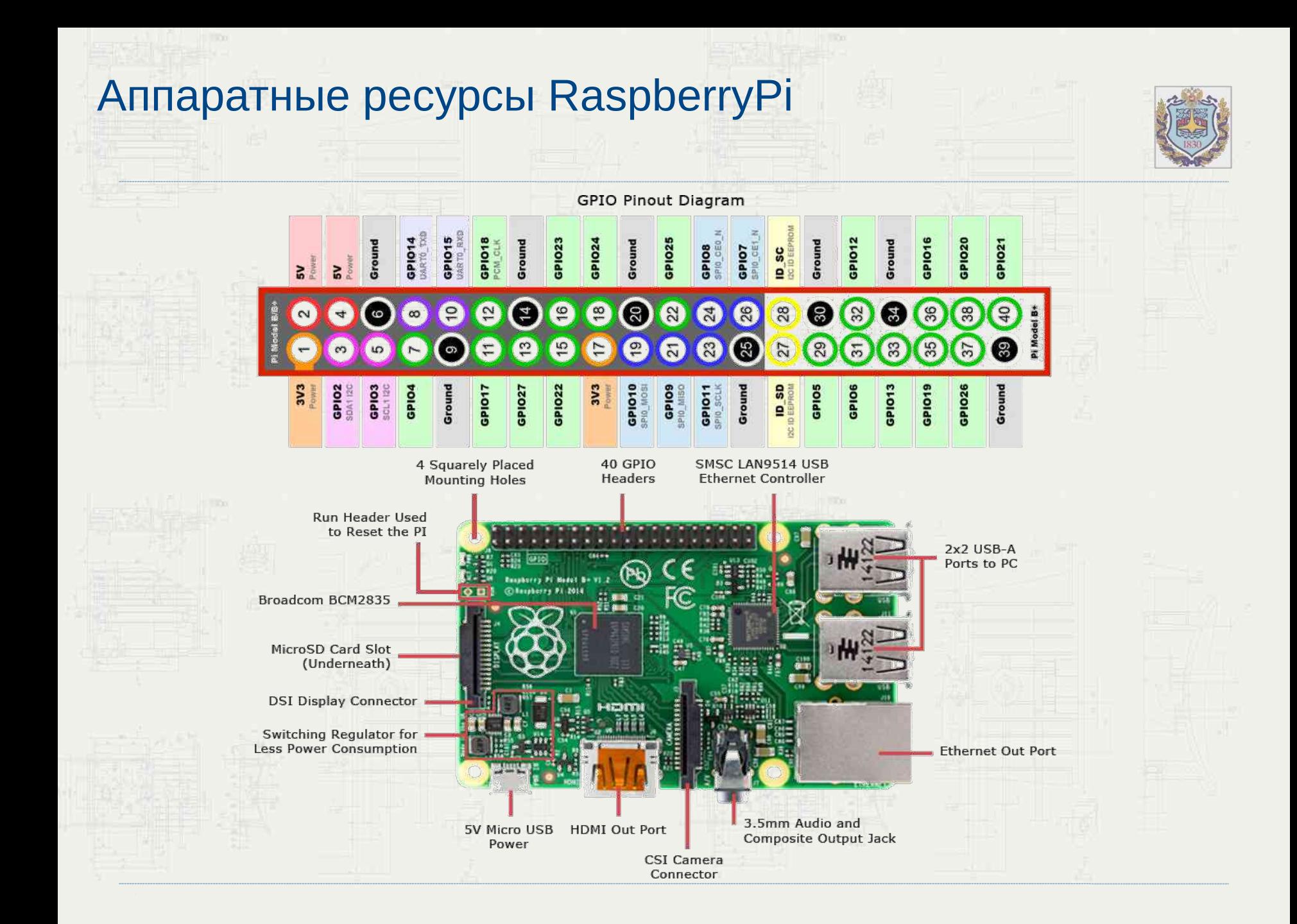

#### Операционные системы для RaspberryPi

\* - всего применяется более 50 ОС (на базе Linux,Unix,RTOS,Windows)

1) **Raspbian** - Свободная операционная система на основе Debian, оптимизированная для аппаратных возможностей Raspberry Pi.

www.raspberrypi.org/downloads

2) **OpenWrt** - встроенная операционная система, основанная на ядре Linux, и предназначенная, в первую очередь, для домашних маршрутизаторов.

wiki.openwrt.org/toh/raspberry\_pi 3) **Wondows 10 IoT** - – особая

операционная система Microsoft, оптимизированная для миникомпьютеров с ограниченным набором системных ресурсов http://go.microsoft.com/fwlink/? LinkId=616847

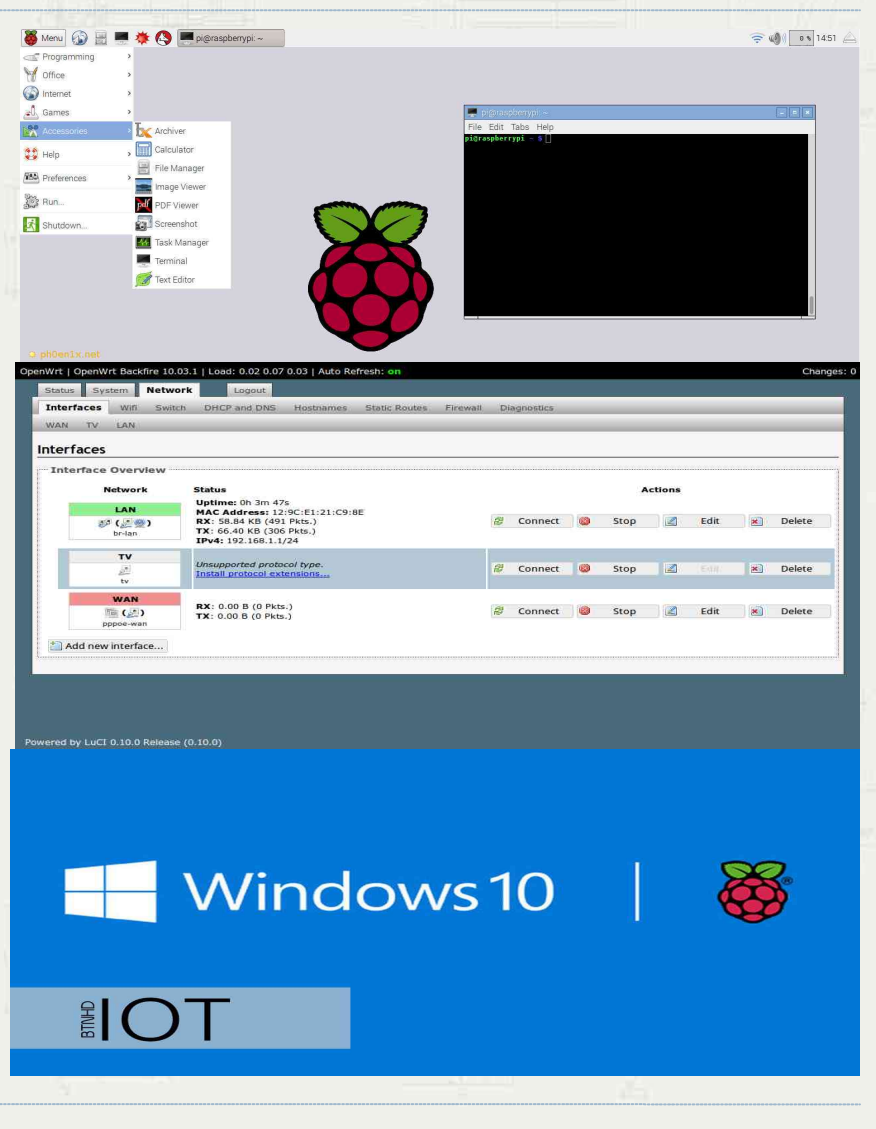

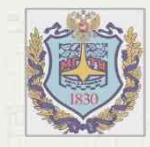

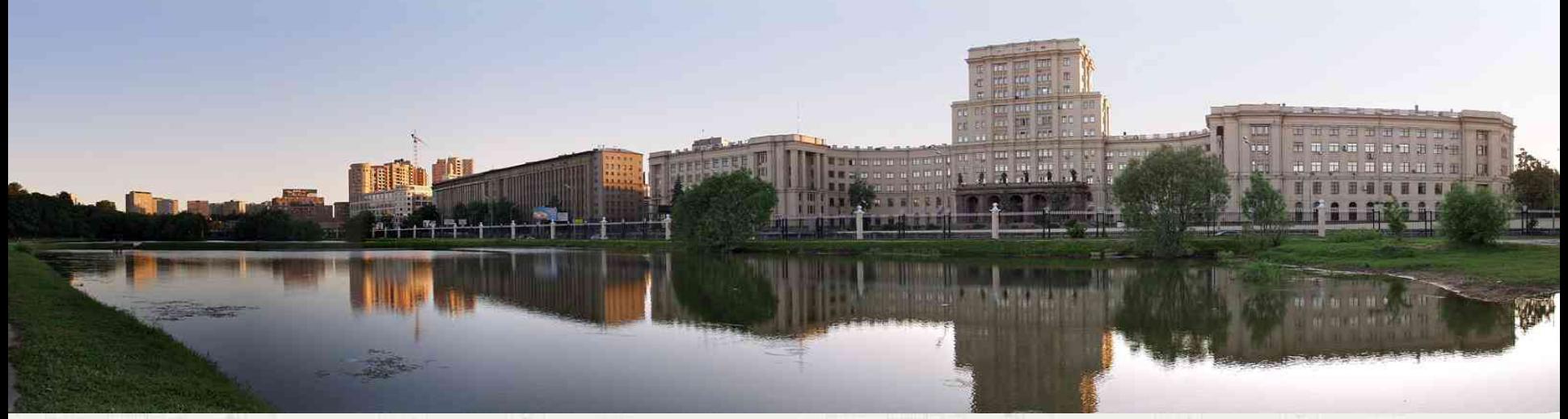

Московский Государственный Технический Университет им. Н.Э.Баумана

# Принципы построения киберфизических систем Интернета вещей

#### *Облачная платформа IBM Bluemix*

## Преимущества облачной платформы IBM Bluemix

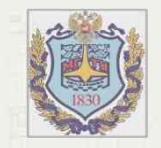

- i. Простота использования для начинающих разработчиков.
- ii. Наличие большого количества установленных встроенных сервисов и приложений.
- **iii.Развитый графический** интерфейс и командное управление через CloudFoundry консоль.
- iv.Встроенную веб среду разработки.
- v. Бесплатное предоставление вебхостинга.
- vi.Для преподавателей и студентов: возможность длительного использования (на 1 год и более). vii.Поддержка протоколов Интернета вещей.

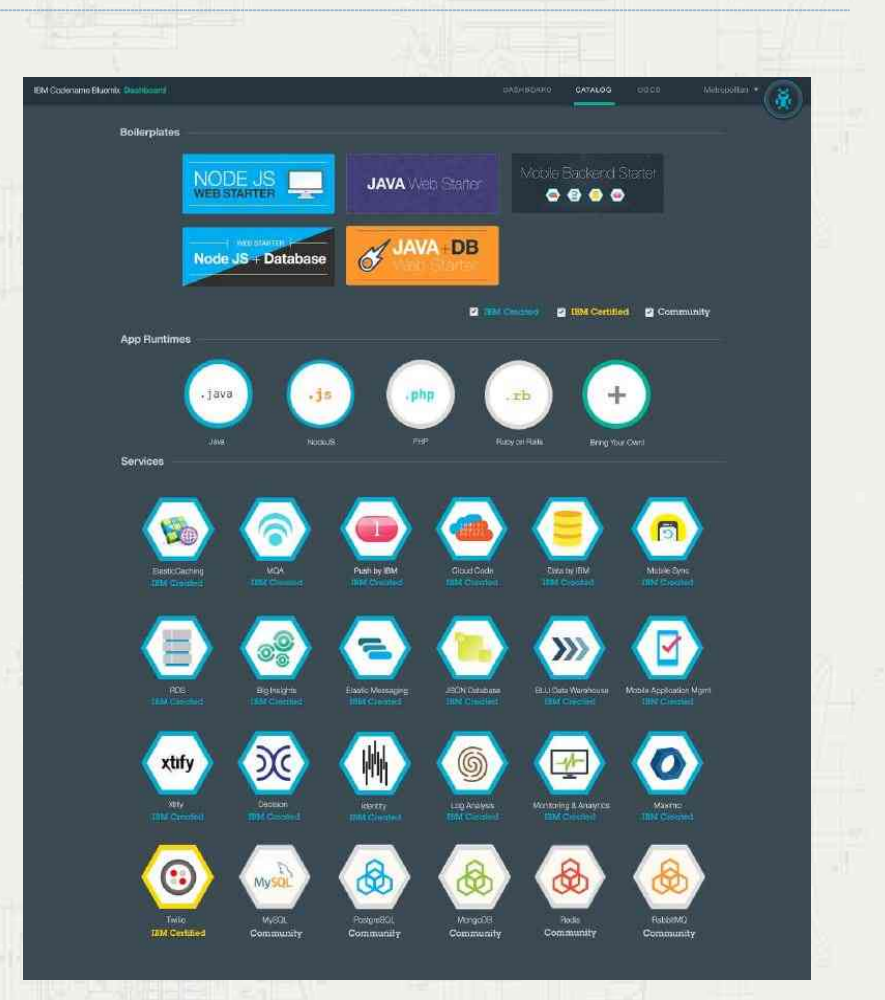

Регистрация: https://console.bluemix.net

#### Концепция IBM Bluemix

- В терминологии Bluemix приложение (**application**) — это созданный вами артефакт, т. е. весь программный код (исходный код или исполняемые двоичные файлы), который необходимо запустить или на который необходимо сослаться в процессе исполнения.
- Сервис (**service**) это код, работающий на платформе Bluemix и предлагающий некоторую функциональность, которую могут использовать приложения. Это может быть готовый сервис, используемый непосредственно — например, pushуведомления для мобильных приложений или эластичное кэширование для вебприложения. Вы также можете создавать собственные сервисы в диапазоне от простых служебных функций до сложной бизнес-логики.

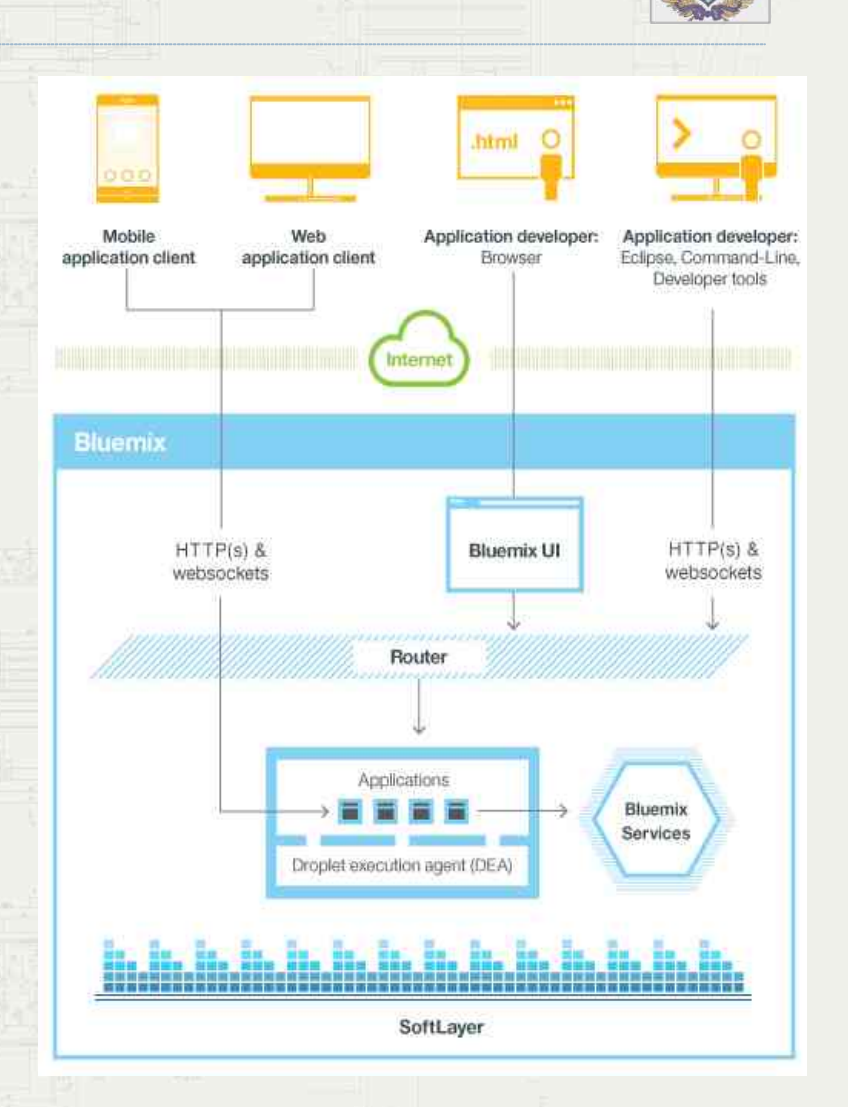

## Среда визуальной разработки JavaScript приложений Node-RED

- **Нод (node)** функционально законченный блок.
- **Поток обработки (flow)** цепь соединенных нодов и соответствующий им конфигурационный нод.
- **Входной нод (input node)** нод, принимающий внешние данные и задающий начало потоку обработки (flow). Входной нод имеет один или несколько выходных портов (output ports).
- **Выходной нод (output node)** нод, завершающий поток обработки и передающий результаты во внешнюю среду.
- **Функциональный нод (function node or query node)** - нод, находящийся внутри потока обработки и имеющий один входной порт и один или несколько выходных портов.
- **Конифигурационный нод (config node)** нод, содержащий конфигурационную информацию, используемую в других нодах. Конфигурационный нод не связан портами с другими типами нодов.

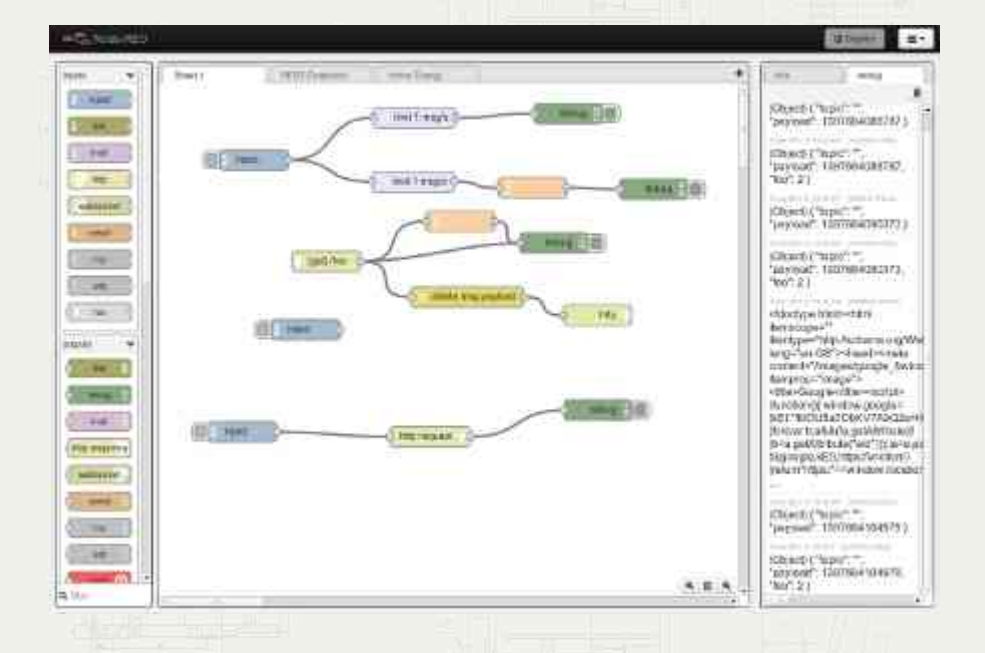

- **Набор нодов (node set)** ноды, включенные в связанные js/html файлы (пары соответствующих друг другу файлов, содержащих связанный код JavaScript и HTML). Ошибка в js/html паре приводит к неработоспособности всех нодов набора.
- **Модуль нодов (node module)** множество связанных js/html файлов (и, соответственно, наборов нодов), где каждая пара описана в package.json файле.
- **Пакет нодов (node pack)** коллекция связанных по функциональности нодов, которые могут быть использованы разработчиком в рамках одного проекта.

## Практикум быстрому прототипированию проектов Интернета вещей

#### Инсталляция IBM IoT клиента

pigraspberrypi - \$ curl -LO https://github.com/ibm-messaging/iot-raspberrypi/releases/download/1.0.2/iot 1 0-1 armhf.deb % Total % Received % Xferd Average Speed Time Time Time Current Dload Upload Total Spent: Left Speed 397 o 69  $0 -- --- 0.00:05 -- --- 744$ - 0 100 108k 100 108k 0 9306 0 0:00:11 0:00:11 --:--:- 100k pigraspberrypi - \$ dpkg -1 iot\_1.0-1\_armhf.deb dpkg: error: requested operation requires superuser privilege pigraspberrypi – \$ sudo dpkg -i iot\_l.0-1\_armhf.deb<br>Selecting previously unselected package iot. (Reading database ... 73811 files and directories currently installed.)<br>Unpacking iot (from iot\_1.0-1\_armhf.deb) Setting up iot (1.0-1) ... Starting the ict program pigraspberrypi - \$ service iot status ok ] iot is running vi@raspberrypi – \$

#### Тестовая визуализация данных

**Mindiguration Easter** *SHOULD BEEN*  $9900$  $-29.18$ to T Sanso 93:17:30:00:DF/4  $16^{\circ}$ C  $\boxed{\bullet}$   $\boxed{\bullet}$ **..........** 

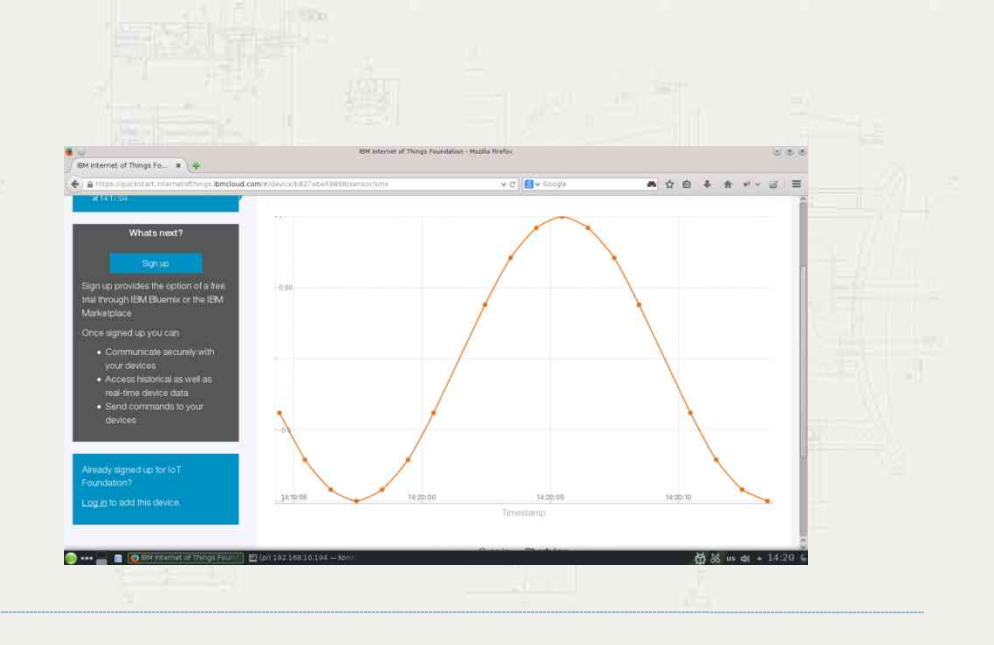

## Практикум быстрому прототипированию проектов Интернета вещей

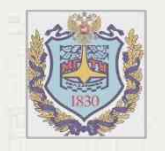

#### Регистрация устройства в IBM Blumix IoT

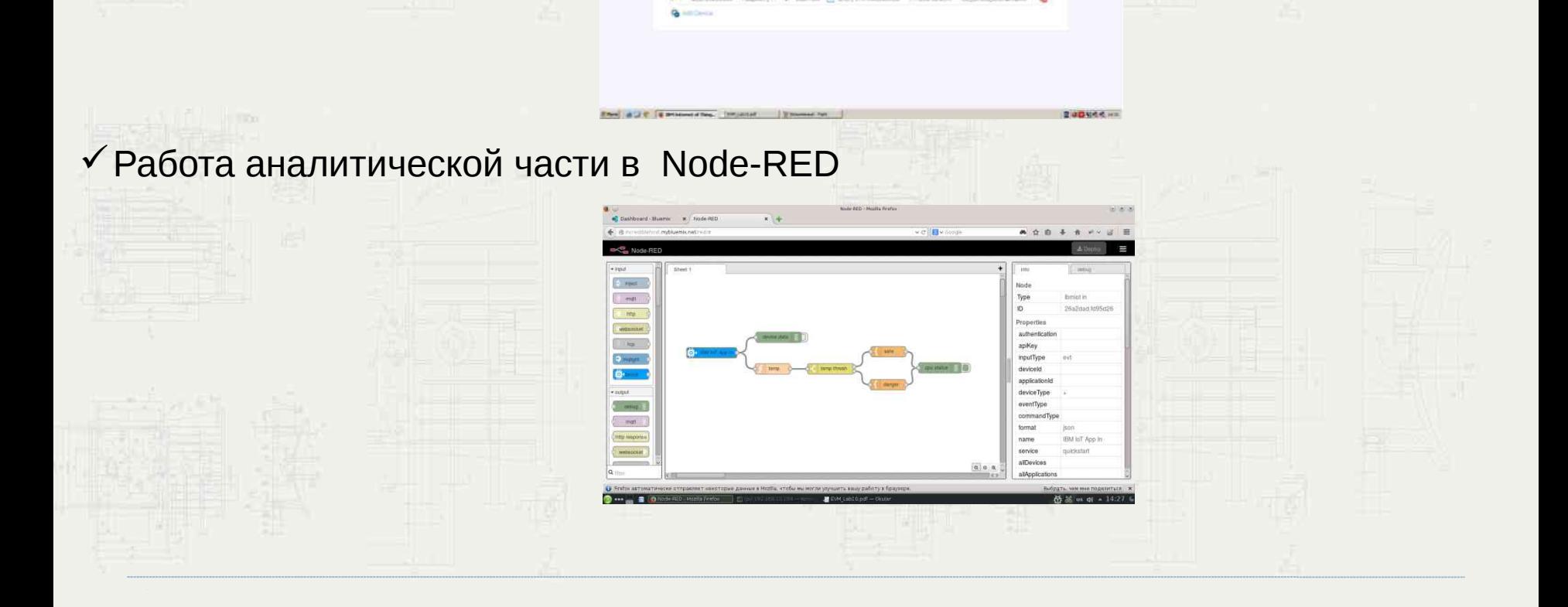

4 8 9 8 8 9 8

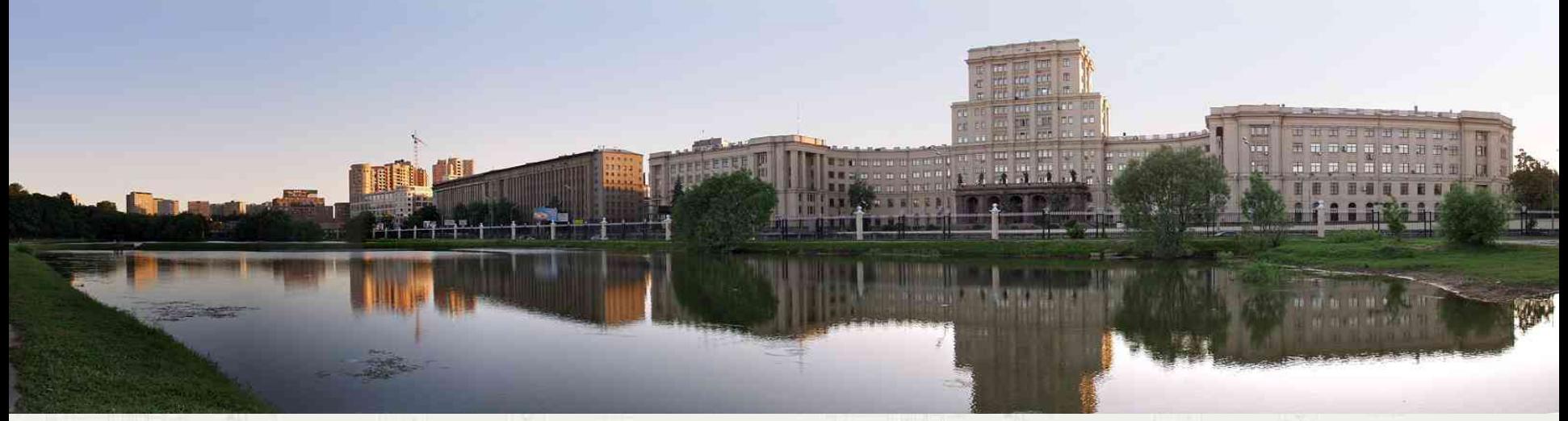

Московский Государственный Технический Университет им. Н.Э.Баумана

# Принципы построения киберфизических систем Интернета вещей *Обсуждение*

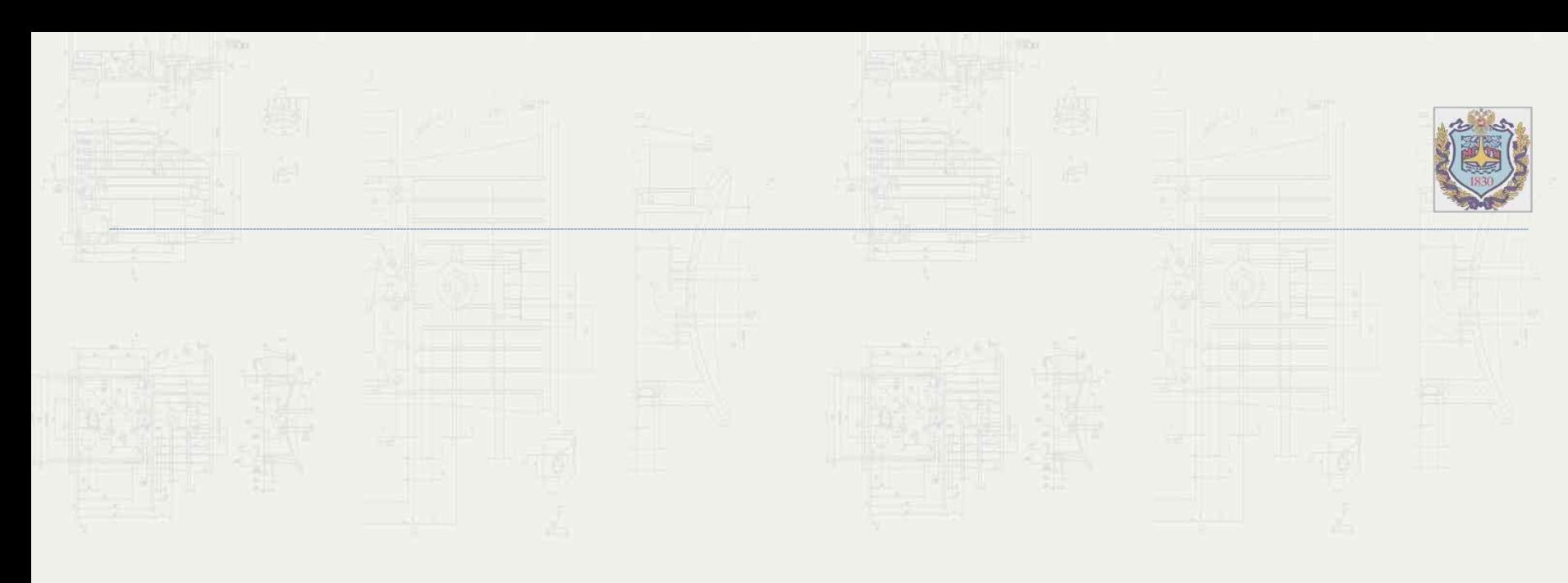

Спасибо за внимание!

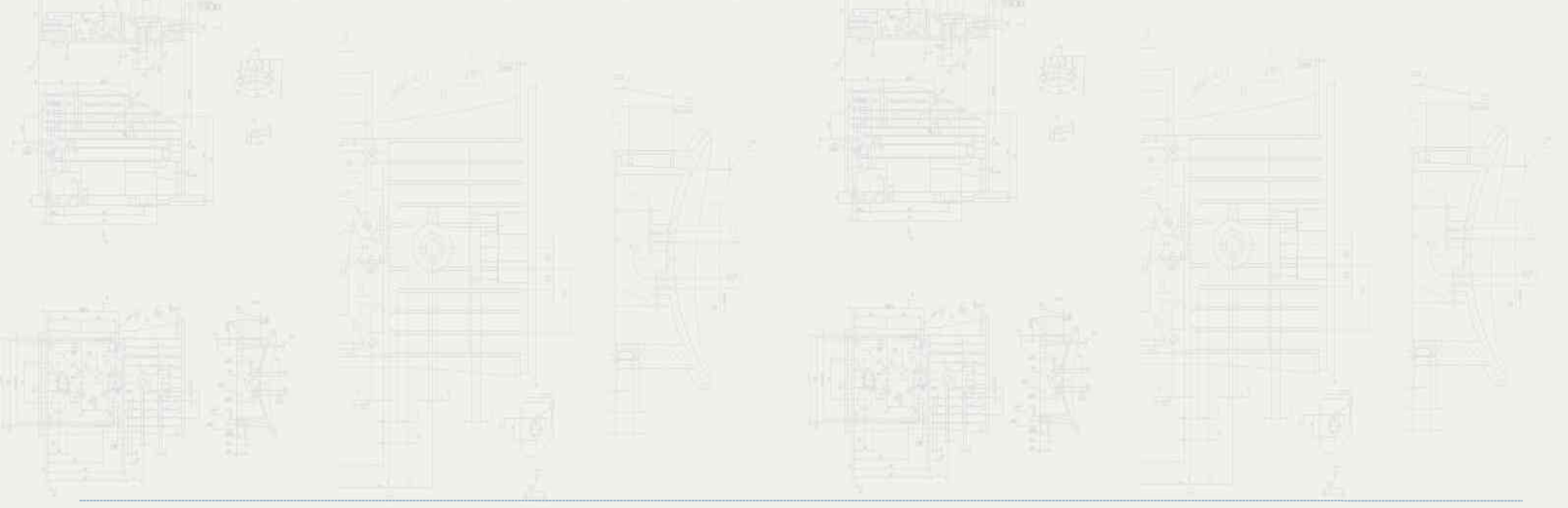